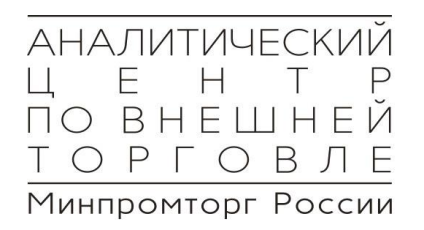

# **Краткое учебное пособие по работе со статистической информацией**

**и по нормативным барьерам в международной торговле**

Москва 2020

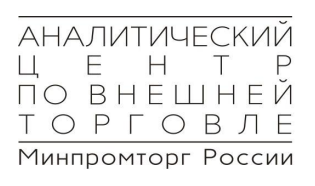

# **Содержание**

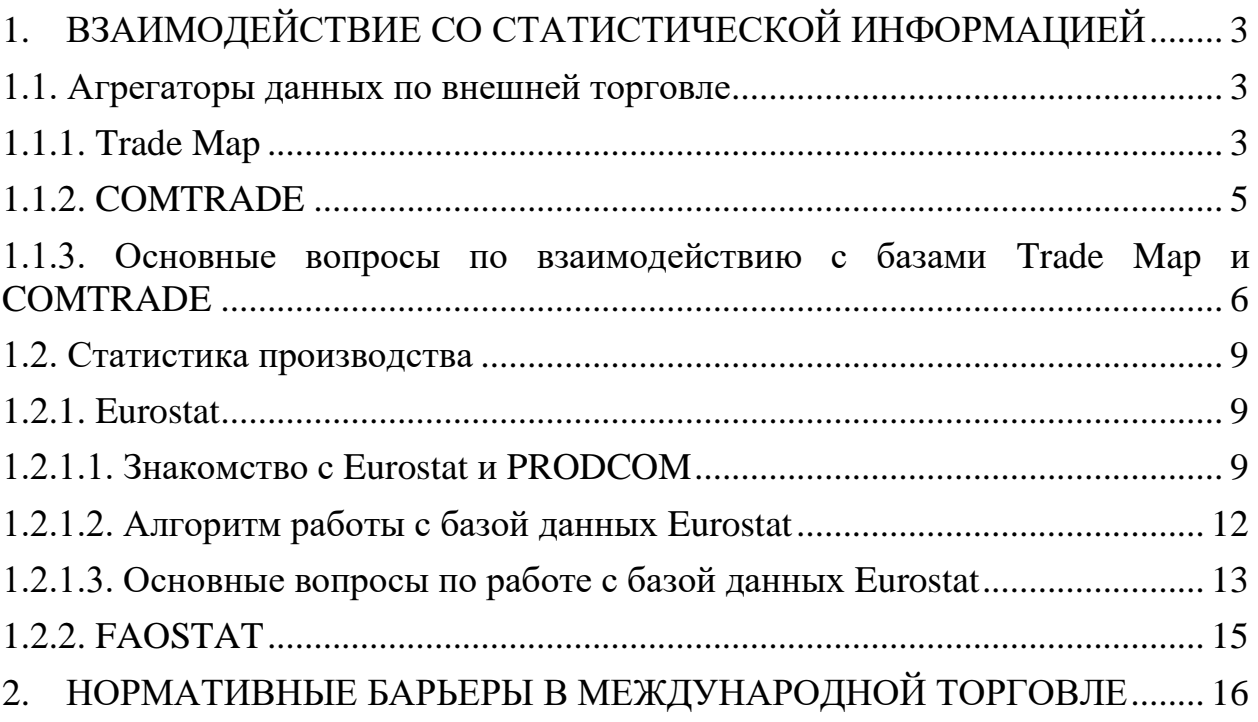

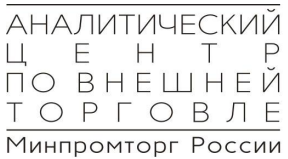

## <span id="page-2-0"></span>**1. ВЗАИМОДЕЙСТВИЕ СО СТАТИСТИЧЕСКОЙ**

### <span id="page-2-1"></span>**ИНФОРМАЦИЕЙ**

#### **1.1. Агрегаторы данных по внешней торговле**

#### **1.1.1. Trade Map**

<span id="page-2-2"></span>Одним из важнейших инструментов анализа внешнеторговой статистики на сегодняшний день является [Trade](https://www.trademap.org/Index.aspx) Map. Созданный [Международным торговым центром](https://www.intracen.org/) (International Trade Centre – ITC), портал позволяет получить сведения об объемах экспорта и импорта продукции и – в некоторых случаях – о целесообразности осуществления поставок в ту или иную страну. По состоянию на текущий момент торговая карта Trade Map охватывает 220 государств и территорий и порядка 5300 позиций Гармонизированной системы описания и кодирования товаров (ГC / Harmonised System – HS). Обратите внимание: для использования сайта необходима регистрация. По умолчанию значения в стоимостном выражении указаны в тысячах условных единиц, а в натуральном выражении – в тоннах или килограммах.

Гармонизированная система – это универсальная номенклатура для описания и классификации продукции, которую применяют все страны при регистрации внешнеторговых поставок. Каждому товару соответствует конкретный код – от 2 до 6 знаков. На этих уровнях ГС (или HS) совпадает с [ТН ВЭД ЕАЭС](http://www.eurasiancommission.org/ru/act/tam_sotr/dep_tamoj_zak/Pages/KlassPoTNVED_TS.aspx) – товарной номенклатурой внешнеэкономической деятельности Евразийского экономического союза, членами которого являются Россия, Беларусь, Армения, Казахстан и Киргизия.

Классификатор ТН ВЭД поделен на разделы, группы, позиции, субпозиции и подсубпозиции. Информация о соответствии продукции конкретным кодам доступна как на веб-сайте Евразийского экономического союза, так, к примеру, и на порталах [«Альта-Софт»](https://www.alta.ru/tnved/) и [«ТКС.ру».](https://www.tks.ru/db/tnved/tree) На портале

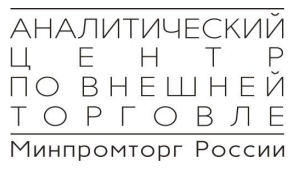

«ТКС» вы можете воспользоваться функцией поиска, ввести наименование продукции и ознакомиться с примерами декларирования.

Структура полного кода ТН ВЭД включает 10 знаков: группа товаров – это первые 2 цифры, товарная позиция – 4, субпозиция – 6, подсубпозиция – 10 цифр. Напоминаем: идентификаторы ГС соответствуют ТН ВЭД ЕАЭС только на 6 символах. Конкретная страна или объединение могут применять собственные более детальные обозначения для идентификации продукции. Скажем, в японских таможенных декларациях используют 9-значные коды: первые 6 знаков соответствуют обозначению HS, оставшиеся 3 – национальному перечню описания и кодирования товаров.

Разберемся в основах взаимодействия с Trade Map. Для того чтобы использовать функциональные возможности сайта, необходимо зарегистрироваться, указав основную информацию для создания аккаунта, включая общие данные о сфере вашей трудовой деятельности. Кроме того, следует обозначить, из какого источника вы узнали о портале. На веб-сайте можно получить сведения об экспорте и импорте продукции в стоимостном и натуральном выражении по годам, кварталам или месяцам (на основе прямой или «зеркальной» статистики). По окончании выбора всех необходимых параметров вы можете скачать итоговую таблицу, нажав на иконку Excel в левом верхнем углу страницы. Файл представлен в формате .xls.

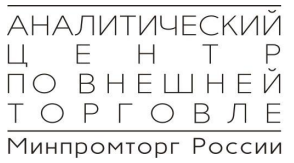

### **1.1.2. COMTRADE**

<span id="page-4-0"></span>На портале [COMTRADE](https://comtrade.un.org/) представлена база данных ООН по статистике торговли товарами. Массив информации содержит более 5 млрд записей. Функционирование агрегатора поддерживается Статотделом Организации Объединенных Наций. В системе приведены сведения о величине внешнеторговых потоков, предоставленные статистическими службами 224 стран, некоторые записи датируются 1962 г. По большей части информация продублирована в сервисе Trade Map. Во многих случаях при помощи COMTRADE пользователь может получить полное представление об экспорте и/или импорте в натуральном выражении (доступны данные по дополнительным единицам измерения). Пояснения представлены в примечаниях на сайте.

В случае отсутствия искомой информации на порталах Trade Map и COMTRADE следует обратиться к национальным источникам сведений по внешней торговле. Соответствующие разделы доступны на сайтах страновых статистических ведомств.

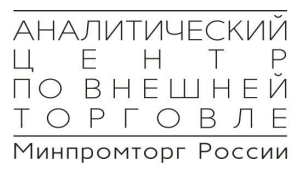

# <span id="page-5-0"></span>**1.1.3. Основные вопросы по взаимодействию с базами Trade Map и COMTRADE**

#### *Вопрос 1: В каком виде представлены данные в системах?*

*Ответ 1:* Вы можете просмотреть информацию в виде интерактивной таблицы. Также работа с базами предполагает самостоятельное внесение информации в программы обработки данных либо скачивание готовых файлов: .xls (.xlsx) или .csv.

Формат CSV применяют для хранения массива данных в табличном виде. При этом таблица представлена не графически, но «записана» при помощи текста. Ее ячейки разделены при помощи запятых, точек с запятой или двоеточий. Нередко статистические ведомства хранят информацию в формате CSV для оптимизации пространства на внутренних серверах и ускорения ее обработки в браузере конечного пользователя.

У вас есть возможность преобразовать загруженные сведения в привычный вид. Для этого следует запустить Microsoft Excel, создать новый документ («Пустая книга»), после чего выбрать вкладку «Данные» – «Из текста» (или «Получение внешних данных» – «Из текста»), далее – указать путь к ранее сохраненному CSV-файлу и нажать «Импорт».

В окне «Мастер текстов» обозначьте следующий формат данных: «С разделителями – значения полей отделяются знаками-разделителями», нажмите «Далее», в качестве символа-разделителя выберите запятую или иной символ. Необходимые условия заданы. Для завершения работы с «Мастером текстов» нажмите «Готово» – «ОК». Перед вами – итоговая таблица.

В некоторых современных версиях Microsoft Excel процесс получения данных из CSV-файла значительно упрощен. После выбора пути к сохраненному документу программа автоматически выполнит процесс обработки и преобразует текст в таблицу без необходимости указания пользователем дополнительных параметров.

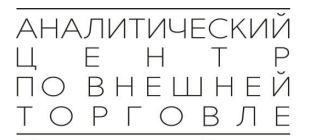

*Вопрос 2: В чем различия между прямыми и зеркальными данными?*

*Ответ 2:* В идеале эти понятия были бы тождественны. Экспорт конкретного товара, фиксируемый таможенным ведомством страны X, был бы равен импорту той же продукции в государстве Y в рамках осуществления одной торговой операции. Однако в настоящее время качество работы национальных статистических органов разительно отличается и часто напрямую зависит от уровня функционирования государственного контроля. Иными словами, чем более развита страна, тем более достоверную информацию предоставляет уполномоченное ведомство. Таким образом, зеркальные данные – это сведения, предоставленные при регистрации партии товара таможней внешнеторгового партнера. К примеру, если вы рассматриваете российский экспорт куриных субпродуктов в Китай, информация ФТС России об осуществлении поставки – прямая, информация китайской таможни об осуществлении закупки – зеркальная.

*Вопрос 3: Что делать, если по конкретной товарной позиции отсутствуют сведения об экспорте и/или импорте?*

*Ответ 3:* Вам необходимо использовать альтернативные источники сведений или самостоятельно оценить объем внешнеторгового потока на основании имеющейся информации.

Основной метод – восстановление статистического ряда путем комбинирования прямых и зеркальных данных или сведений в стоимостном и натуральном выражении.

Что касается измерения экспорта и импорта в натуральном выражении, в большинстве случаев вспомогательные значения приведены на портале COMTRADE или в национальных источниках статистики международной торговли.

Значительные колебания также могут быть связаны с внесением правок в гармонизированную систему описания и кодирования товаров. В таком

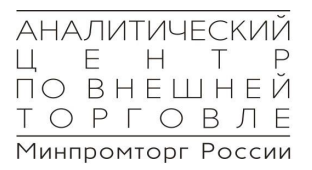

случае информация об экспорте или импорте до или после определенного периода отсутствует в агрегаторе, и фиксация поставок и закупок начинается лишь с конкретного года – в котором, например, продукции был присвоен отдельный код. Внесение изменений в классификатор осуществляется в рамках ревизий – т. е. масштабных обновлений номенклатуры. Цель таких обновлений – выделение или исключение отдельных кодов для создания необходимого уровня детализации системы. Пересмотр осуществляется примерно раз в 5 лет, последние изменения были внесены в 2017 г. Необходимая информация приведена на портале Всемирной таможенной организации: сравнительная таблица [классификаторов 2012 г. и 2017 г.](http://www.wcoomd.org/-/media/wco/public/global/pdf/topics/nomenclature/instruments-and-tools/hs-nomenclature-2017/2016/table_i_trp1712_en_rev1.pdf?la=en) Проследите изменения, используя метод сопоставления, и совместите данные по релевантным кодам.

#### **1.2. Статистика производства**

<span id="page-8-0"></span>Для того чтобы вычислить объем национального рынка, получить представление о величине выпуска той или иной продукции в стране и обеспеченности потребления товарами от местных изготовителей, помимо сведений, которые доступны на сайтах-агрегаторах данных по внешней торговле, рекомендуется также использовать порталы, предоставляющие информацию по статистике производства. Одним из них является Eurostat.

#### <span id="page-8-1"></span>**1.2.1. Eurostat**

#### **1.2.1.1. Знакомство с Eurostat и PRODCOM**

<span id="page-8-2"></span>[Eurostat](https://ec.europa.eu/eurostat/) (Евростат) – служба Европейского союза, предоставляющая доступ к статистической информации по государствам-членам ЕС, в т. ч. к данным промышленного производства по перечню PRODCOM (*от французского* PRODuction COMmunautaire – продукция [Европейского] сообщества) в стоимостном и натуральном выражении. База данных по кодам PRODCOM формируется и актуализируется на основании проведения регулярного ежегодного опроса промышленных предприятий Союза. Перечень PRODCOM, как и [Общероссийский классификатор продукции по](https://classifikators.ru/okpd)  [видам экономической деятельности \(ОКПД](https://classifikators.ru/okpd) 2), основан на статистической классификации товаров по видам деятельности в Европейском экономическом сообществе (КПЕС / Statistical Classification of Products by Activity in the European Economic Community – CPA).

По кодам PRODCOM в системе Eurostat доступна информация как об объемах производства, так и о величине экспортных и импортных поставок.

Интересующий товар идентифицируется согласно товарной номенклатуре внешнеэкономической деятельности (в России – ТН ВЭД ЕАЭС / за рубежом – HS или CN [Combined [Nomenclature](https://ec.europa.eu/taxation_customs/business/calculation-customs-duties/what-is-common-customs-tariff/combined-nomenclature_en) – система 8-значных кодов в Европейском союзе]). Однако информацию в системе Eurostat необходимо искать по другому классификатору – PRODCOM. Поэтому первым делом необходимо научиться определять соответствие между товарной номенклатурой внешнеэкономической деятельности интересующего товара и кодом PRODCOM. Это можно сделать, используя таблицу из zip-архива ["CN](http://ec.europa.eu/eurostat/ramon/documents/prodcom_2019/PRODCOM_2019_CN_2019_mapping.zip) 2019 – PRODCOM [2019 \(PRODCOM\\_2019\\_CN\\_2019\\_mapping\)"](http://ec.europa.eu/eurostat/ramon/documents/prodcom_2019/PRODCOM_2019_CN_2019_mapping.zip).

В таблице отсутствуют текстовые описания товаров. Для дополнительной проверки обратитесь к веб-версии – ["PRODCOM](https://ec.europa.eu/eurostat/ramon/nomenclatures/index.cfm?TargetUrl=LST_NOM_DTL&StrNom=PRD_2019&StrLanguageCode=EN&IntPcKey=&StrLayoutCode=HIERARCHIC) List 2019". Многостраничный список, представленный на сайте, содержит четырехзначные коды производственного классификатора. Каждый из них можно раскрыть для большей детализации. При максимальном приближении система отображает коды на 8 знаках и их соответствие гармонизированной системе / комбинированной номенклатуре товаров. Помните, что коды CN – всегда восьмизначные, зачастую последние два символы в идентификаторе – нули (00).

Рисунок 1 – Структура перечня PRODCOM и его соответствие другим классификаторам продукции

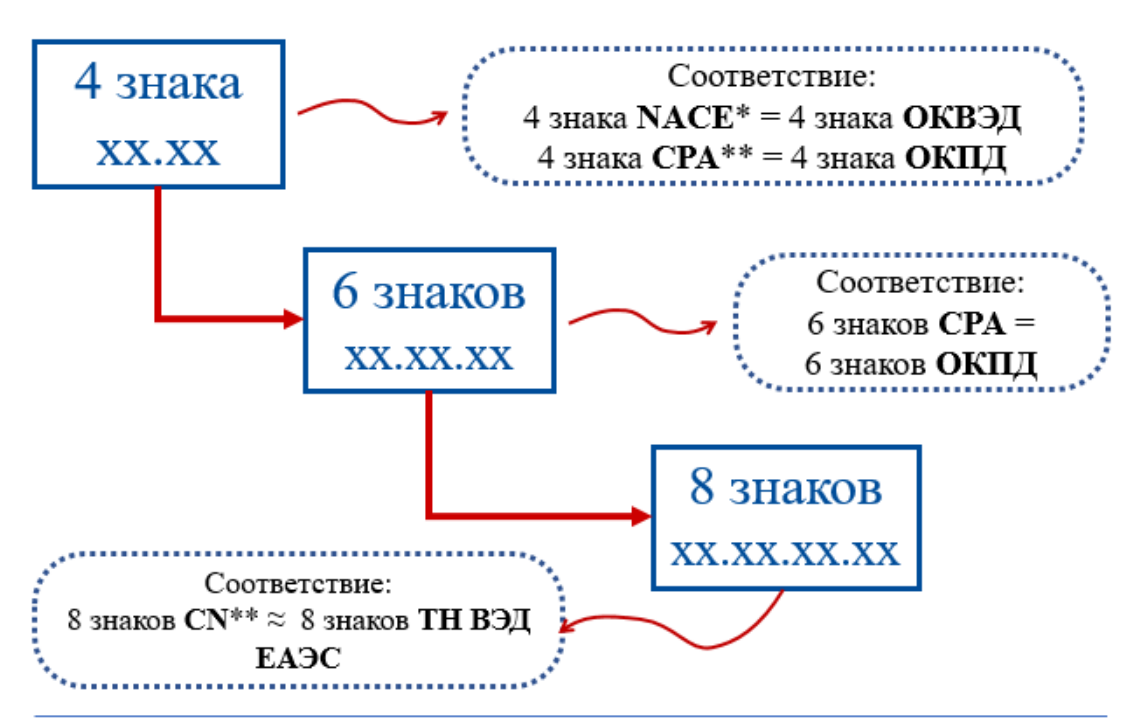

\* NACE - классификатор отраслей EC; \*\* CPA - классификатор продукции EC; \*\*\* CN европейская версия Гармонизированной системы (товарной номенклатуры внешней торговли)

Источник: инфографика АЦВТ.

Следует обратить внимание, что код производственного классификатора PRODCOM не всегда точно соответствует конкретному коду товарной номенклатуры, используемому для целей таможенного декларирования. Так, его наполнение может совпадать с двумя и более кодами CN. Обычно по PRODCOM доступны сведения как о величине производства, так и об объеме внешней торговли.

### **1.2.1.2. Алгоритм работы с базой данных Eurostat**

<span id="page-11-0"></span>При вычислении объема рынка на основе данных Eurostat необходимо придерживаться следующего пошагового алгоритма:

1) Определить [соответствие](http://ec.europa.eu/eurostat/ramon/documents/prodcom_2019/PRODCOM_2019_CN_2019_mapping.zip) кодов PRODCOM и CN.

2) Сформировать запрос в [конструкторе](http://appsso.eurostat.ec.europa.eu/nui/show.do?query=BOOKMARK_DS-066341_QID_-47D72158_UID_-3F171EB0&layout=INDICATORS,C,X,0;DECL,L,Y,0;PRCCODE,B,Z,0;PERIOD,L,Z,1;&zSelection=DS-066341PERIOD,200952;DS-066341PRCCODE,07101000;&rankName1=PRCCODE_1_0_-1_2&rankName2=DECL_1_0_0_1&rankName3=INDICATORS_1_0_0_0&rankName4=PERIOD_1_0_-1_2&sortR=ASC_-1_FIRST&sortC=ASC_-1_FIRST&rStp=&cStp=&rDCh=&cDCh=&rDM=true&cDM=true&footnes=false&empty=false&wai=false&time_mode=ROLLING&lang=en) "Sold production, exports and imports by PRODCOM list (NACE Rev. 2) – annual data (DS-066341)" [Проданные товары, экспорт и импорт в соответствии с производственным классификатором PRODCOM – информация по годам].

3) Рассчитать емкость рынка по одной из следующих формул:

• если выявлено местное производство, объем рынка = производство + импорт – экспорт;

• если местное производство отсутствует, объем рынка = импорт – экспорт;

• если отсутствуют и местное производство, и поставки за рубеж, то объем рынка = импорт.

#### <span id="page-12-0"></span>**1.2.1.3. Основные вопросы по работе с базой данных Eurostat**

*Вопрос 1: В каком виде доступны данные в системе?*

*Ответ 1:* Вы можете просмотреть информацию в виде интерактивной таблицы. Также работа с базой предполагает самостоятельное внесение информации в программы обработки данных либо скачивание готовых файлов: .xls (.xlsx) или .csv. При выборе детальной информации по месяцам и/или по нескольким странам рекомендовано выбрать формат .csv (3-ю опцию форматирования – «1 234.56»).

*Вопрос 2: Что делать, если по коду PRODCOM отсутствуют сведения об экспорте и/или импорте продукции?*

*Ответ 2:* Eurostat также предоставляет данные по объемам внешней торговли стран Евросоюза и некоторых других европейских государств с использованием CN. В случае отсутствия внешнеторговой статистики по коду PRODCOM следует обратиться к [таблице](http://appsso.eurostat.ec.europa.eu/nui/show.do?dataset=DS-016890&lang=EN) "EU trade since 1988 by CN8 (DS-016890)" [Торговля Европейского союза по восьмизначным кодам CN с 1998 г.].

Обратите внимание: при расхождении информации об объемах экспорта и импорта по кодам PRODCOM и CN предпочтительно использовать сведения, полученные из базы статистики внешней торговли.

*Вопрос 3: Что делать, если статистика внешней торговли отсутствует в системе и по коду PRODCOM, и по коду CN?*

*Ответ 3:* При отсутствии необходимых сведений в базе данных Eurostat вам следует обратиться к сайту-агрегатору внешнеторговой статистики [Trade](https://www.trademap.org/Index.aspx) [Map.](https://www.trademap.org/Index.aspx) На этом портале отражена информация об объемах экспорта и импорта продукции большинства стран мира по кодам HS.

*Вопрос 4: Что делать, если в Eurostat по коду PRODCOM недоступен объем производства ни в стоимостном, ни в натуральном выражении или возникает потребность в дополнительной проверке данных?*

*Ответ 4:* Потребность в дополнительной проверке данных возникает, если при просмотре статистики через систему Eurostat вы замечаете т. н. «скачки» годовых значений объема производства или величины внешнеторговых потоков, т. е. значительные повышения или снижения показателей – на десятки, сотни и даже тысячи процентных пунктов. Ячейки также могут содержать символы «:» или «0» – при отсутствии данных. В этих случаях рекомендуется обратиться к национальному источнику производственной статистики или к сервисам раскрытия корпоративной информации.

#### **1.2.2. FAOSTAT**

<span id="page-14-0"></span>В отдельных случаях на порталах специализированных служб доступна более подробная информация о выпуске определенной продукции. Так, [Продовольственная и сельскохозяйственная организация Объединенных](http://www.fao.org/home/ru/)  [Наций](http://www.fao.org/home/ru/) (Food and Agriculture Organization of the United Nations – FAO), чьей целью является обеспечение продовольственной безопасности и регулярного доступа населения к высококачественной пище, [в соответствующем разделе](http://www.fao.org/faostat/en/#data)  [веб-сайта](http://www.fao.org/faostat/en/#data) размещает сведения о производстве сельхозтоваров, внешней торговле ими, ценами на продукцию и многом другом. За наполнение отвечает структурное подразделение организации – FAOSTAT. Пользователям доступна информация о площадях возделываемых земель, сборе и заготовках продукции в натуральном или стоимостном выражении и пр. Файлы для скачивания представлены в формате .csv.

# <span id="page-15-0"></span>**2. НОРМАТИВНЫЕ БАРЬЕРЫ В МЕЖДУНАРОДНОЙ ТОРГОВЛЕ**

Торговые барьеры – это любые факторы, связанные с национальным экономическим регулированием, которые в той или иной мере препятствуют международной торговле и затрудняют конкуренцию иностранных товаров на внутреннем рынке страны. Барьеры могут быть тарифными и нетарифными.

Таможенный тариф является одним из основных инструментов торговой политики государства. Под таможенным тарифом понимают перечень ставок таможенных пошлин, упорядоченных в соответствии с товарной номенклатурой, которая применяется для классификации товаров во внешней торговле. Товарная номенклатура – это классификатор товаров, который применяется для целей государственного регулирования экспорта и импорта, а также статистического учета внешнеторговых операций.

По способу взимания таможенные пошлины делятся на адвалорные, специфические и комбинированные. *Адвалорные* пошлины начисляются в процентах к таможенной стоимости облагаемых товаров (например, 20% от таможенной стоимости). *Специфические* – начисляются в установленном размере за единицу облагаемых товаров (например, 10 евро за 1 кг). *Комбинированные* пошлины сочетают и адвалорный, и специфический типы таможенного обложения (например, 20% от таможенной стоимости, но не менее  $10$  евро за  $1$  кг).

Спектр нетарифных барьеров довольно широк. К ним относятся:

- количественные ограничения (квотирование);
- лицензирование;
- запрет импорта;
- технические барьеры в торговле;
- санитарные и фитосанитарные меры;
- защитные и антидемпинговые процедуры;
- субсидии и компенсационные меры.

В качестве обособленной категории барьеров можно отметить достаточно распространенные в последнее время санкции. Демпинг – это поставка товара на экспорт по цене, которая ниже цены, по которой продается этот товар на внутреннем рынке страны поставщика.

*Демпинг* не запрещен и его применение в качестве рыночной стратегии не противоречит нормам ВТО. Однако, принимая во внимание то, что эта тактика может наносить ущерб отельным отраслям национальной промышленности, в рамках ВТО был создан соответствующий универсальный механизм противодействия этому явлению.

*Специальные защитные меры* являются инструментом торговой политики, позволяющим ограничивать импорт какого-либо иностранного товара на таможенную территорию страны для защиты отечественной отрасли, производящей товар, конкурирующий с импортным товаром. Специальные защитные меры являются одним из немногих инструментов торговой политики, позволяющих защищать отечественных производителей, разрешенных как в рамках ВТО, так и существующим российским законодательством.

Широкое распространение имеют количественные ограничения в форме *квотирования* товаров, разрешенных к импорту. Квоты ограничивают поставки импортируемых товаров, а их распределение часто создает различный режим ввоза для разных поставщиков и, таким образом, содержит элемент дискриминации. Квотирование может осуществляться в нескольких формах. Так, глобальные квоты определяют размер общего импорта какоголибо товара, который не распределен между поставщиками.

Индивидуальные квоты подразумевают распределение пропорционально доле каждого поставщика в импорте за базовый период на основе двусторонних договоренностей. Однако не исключено и произвольное установление квот для отдельных поставщиков.

Существуют тарифные квоты, которые предусматривают ввоз ограниченного количества товара при более льготном таможенном режиме, чем то, что ввозится сверх этого количества. Например, для импорта ячменя в Европейский союз в 2019 году установлена квота в 50 890 тонн. Ввоз ячменя в рамках этой квоты будет облагаться пошлиной в размере 6 евро за тонну. В случае превышения квоты ставка таможенной пошлины возрастает до 93 евро за тонну.

В период пика производства некоторых видов сельскохозяйственной продукции внутри страны на их ввоз могут устанавливаться сезонные квоты.

Традиционной мерой регулирования импорта (а иногда и экспорта) является *лицензирование*. Лицензирование предусматривает разрешительный порядок внешнеторговых операций с каким-либо товаром или страной. Распространенной формой контроля является генеральная лицензия, разрешающая юридическим лицам ввозить обозначенный товар в течение длительного времени без ограничений в отношении количества и страны происхождения либо только из указанных стран.

Существует также автоматическое лицензирование, которое предполагает обращение импортера в государственный орган с заявкой на лицензию, получаемую автоматически. Цель такого лицензирования – мониторинг поставок для контроля за выполнением международных договоренностей или за поставками чувствительных товаров.

Каждая страна имеет право принимать меры, направленные на защиту жизни и здоровья людей, животных, растений и безопасность окружающей среды. В этих целях государства разрабатывают технические требования к продукции и производственным процессам, обязательные для соблюдения изготовителями.

Технические барьеры разнообразны как по своей природе, так и по формам. Они могут существовать в виде стандартов, технических норм,

правил, требований к безопасности товаров, требований к упаковке, маркировке и иным техническим характеристикам продукции.

Наиболее распространенным видом технических барьеров являются обязательные стандарты. Соответствие этим стандартам – обязательное условие для размещения товара на рынке.

Специфической сферой применения технических барьеров являются *санитарные и фитосанитарные меры*. Существует отдельный ряд категорий рисков, в отношении которых обязательными являются требования по безопасности, которые устанавливаются и действуют особым образом. Это:

• *риски для животных и растений*. Они могут быть связаны с распространением вредителей, заболеваний, их переносчиков и болезнетворных организмов;

• *риски для человека и животных*, которые связаны с нахождением вредных веществ и организмов в пище, напитках и кормах и т. п.

Ключевой для обеспечения безопасности таких товаров является необходимость прохождения процедуры, подтверждающей наличие или отсутствие в них вредных или болезнетворных веществ, которые почти всегда осуществляются третьей стороной и могут носить характер дорыночных инспекций, рыночного контроля и режима карантина. Все вместе они называются санитарными и фитосанитарными мерами.

Наиболее актуальные сведения о нормативных барьерах и ставках импортных пошлин могут быть представлены на национальных порталах таможенных ведомств, а также на сайтах-агрегаторах, одним из которых является MAcMap [\(Market Access Map\)](https://www.macmap.org/en/query/customs-duties) – специализированный сервис, разработанный экспертами Международного торгового центра. База MAcMap содержит информацию о тарифах более чем 200 стран. Несмотря на оперативность изменений, которые вносятся в данные MAcMap, проверять ставки пошлин и сведения о нормативных барьерах рекомендуется в национальных источниках.

Региональные экономические интеграционные объединения в рамках режима свободной торговли между государствами-членами зачастую вводят единый таможенный тариф. Наиболее крупным и известным из таких образований является Европейский союз. Так, в отношении товаров, ввозимых на таможенную территорию ЕС из третьих стран, включая Россию, применяется единый таможенный тариф (TARIC), представляющий интегрированный свод ставок таможенных пошлин, систематизированный в соответствии с комбинированной товарной номенклатурой.

Европейская Комиссия ежегодно в срок до 31 октября утверждает новый актуальный свод товарной номенклатуры и таможенных пошлин путем внесения изменений в Приложение № 1 к [Регламенту ЕС от 23.07.1987 №](https://eur-lex.europa.eu/legal-content/en/ALL/?uri=CELEX%3A31987R2658)  [2658/87 «О таможенной и статистической номенклатуре и едином](https://eur-lex.europa.eu/legal-content/en/ALL/?uri=CELEX%3A31987R2658)  [таможенном тарифе».](https://eur-lex.europa.eu/legal-content/en/ALL/?uri=CELEX%3A31987R2658) Все ставки таможенных пошлин представлены на сайте Европейской комиссии в общедоступной [электронной базе данных TARIC.](https://ec.europa.eu/taxation_customs/dds2/taric/taric_consultation.jsp?Lang=en)

[http://ftac.ru](http://ftac.ru/) I +7 (499) 236-74-89 I info@ftac.ru